# **МИНОБРНАУКИ РОССИИ**

федеральное государственное бюджетное образовательное учреждение высшего образования **«Кузбасский государственный технический университет имени Т. Ф. Горбачева»**

Филиал КузГТУ в г. Новокузнецке

 ДОКУМЕНТ ПОДПИСАН ЭЛЕКТРОННОЙ ПОДПИСЬЮ

Сертификат: 65A182AF55E85519218FE36C1C7FB48A Владелец: Евсина Татьяна Алексеевна Действителен: с 16.11.2022 до 09.02.2024

УТВЕРЖДЕНО Директор филиала КузГТУ в г. Новокузнецке \_\_\_\_\_\_\_\_\_\_\_\_ Т.А. Евсина  $\langle \langle \rangle \rangle$  2023

# **Рабочая программа дисциплины**

# **Основы информационных технологий**

С специальность 38.05.01 Экономическая безопасность Специализация / направленность (профиль) Экономико-правовое обеспечение экономической безопасности

> Присваиваемая квалификация «Экономист»

> > Формы обучения очно-заочная

Год набора 2023

Новокузнецк 2023 г.

Рабочая программа обсуждена на заседании учебно-методического совета филиала КузГТУ в г. Новокузнецке

Протокол № 6 от 29.05.2023

Зав. кафедрой ЭиУ **В.В. Шарлай** подпись

СОГЛАСОВАНО: Заместитель директора по УР  $\Box$  /  $\Box$  /  $\Box$  /  $\Box$  /  $\Box$  Т.А. Евсина

подпись

## **1 Перечень планируемых результатов обучения по дисциплине "Основы информационных технологий", соотнесенных с планируемыми результатами освоения образовательной программы**

Освоение дисциплины направлено на формирование:

общепрофессиональных компетенций:

ОПК-7 - Способен понимать принципы работы современных информационных технологий и использовать их для решения задач профессиональной деятельности.

# **Результаты обучения по дисциплине определяются индикаторами достижения компетенций**

#### **Индикатор(ы) достижения:**

Использовать для решения задач профессиональной деятельности методы и средства сбора, обработки, хранения, передачи и накопления информации, компьютерные и информационные технологии.

#### **Результаты обучения по дисциплине:**

Знать основные методы, способы и средства получения, хранения, переработки информации, теоретические основы работы в сети Интернет.

Уметь работать с современными системами обработки данных и работать с информацией в глобальных компьютерных сетях.

Владеть приемами работы с современными средствами поиска информации в электронных библиотечных системах и в сети Интернет.

## **2 Место дисциплины "Основы информационных технологий" в структуре ОПОП специалитета**

Для освоения дисциплины необходимы знания умения, навыки и (или) опыт профессиональной деятельности, полученные в рамках изучения следующих дисциплин: .

Для освоения дисциплины необходимо владеть знаниями умениями, навыками, полученными в рамках среднего общего образования и (или) среднего специального и (или) дополнительного профессионального образования.

Дисциплина входит в Блок 1 «Дисциплины (модули)» ОПОП. Цель дисциплины - получение обучающимися знаний, умений, навыков и (или) опыта профессиональной деятельности, необходимых для формирования компетенций, указанных в пункте 1.

## **3 Объем дисциплины "Основы информационных технологий" в зачетных единицах с указанием количества академических часов, выделенных на контактную работу обучающихся с преподавателем (по видам занятий) и на самостоятельную работу обучающихся**

Общая трудоемкость дисциплины "Основы информационных технологий" составляет 5 зачетных единиц, 180 часов.

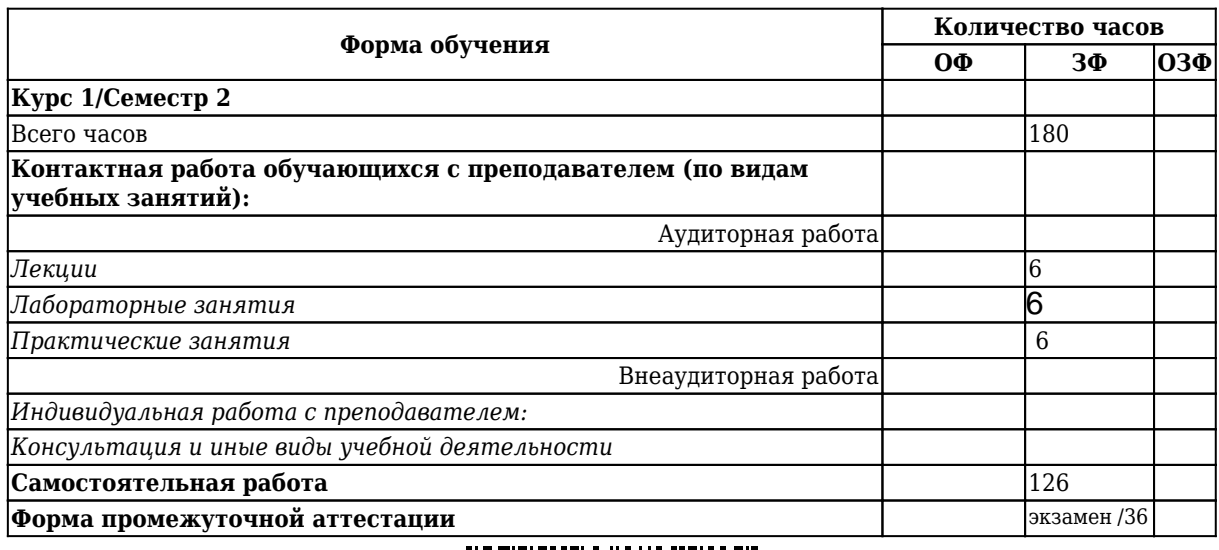

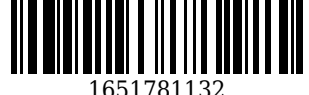

**4 Содержание дисциплины "Основы информационных технологий", структурированное по разделам (темам)**

# **4.1. Лекционные занятия**

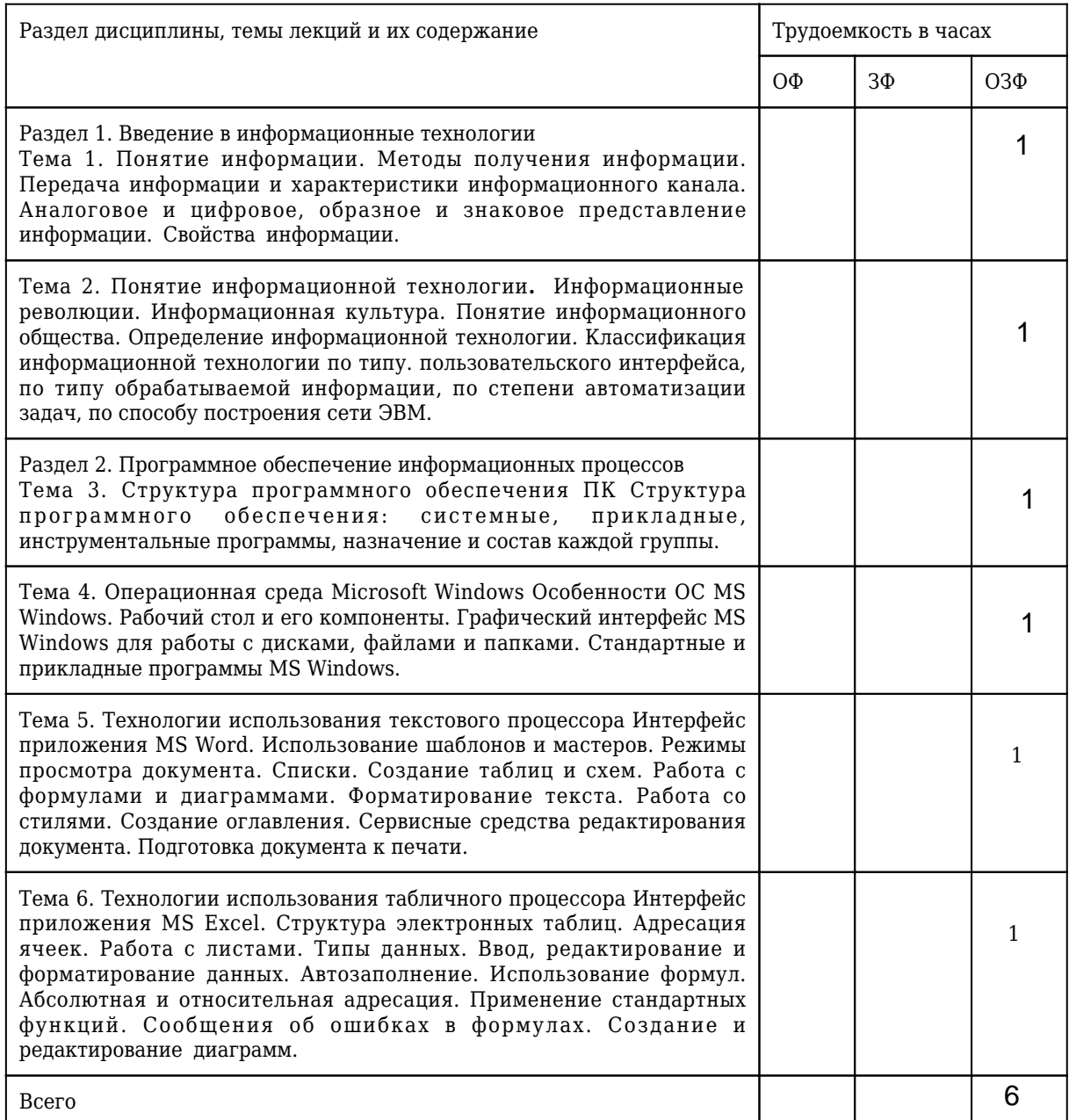

# **4.2. Лабораторные занятия**

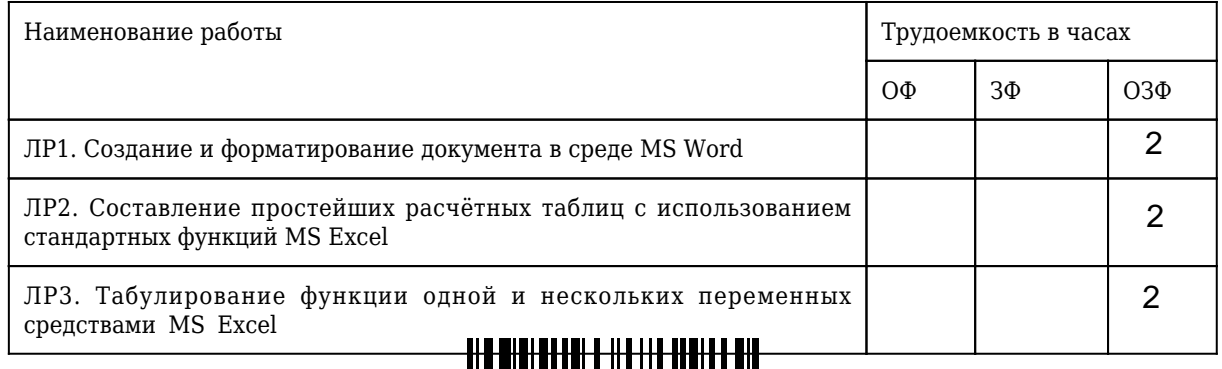

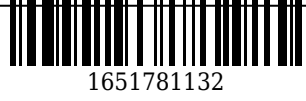

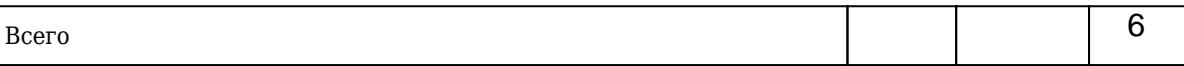

# 4.3 Практические (семинарские) занятия

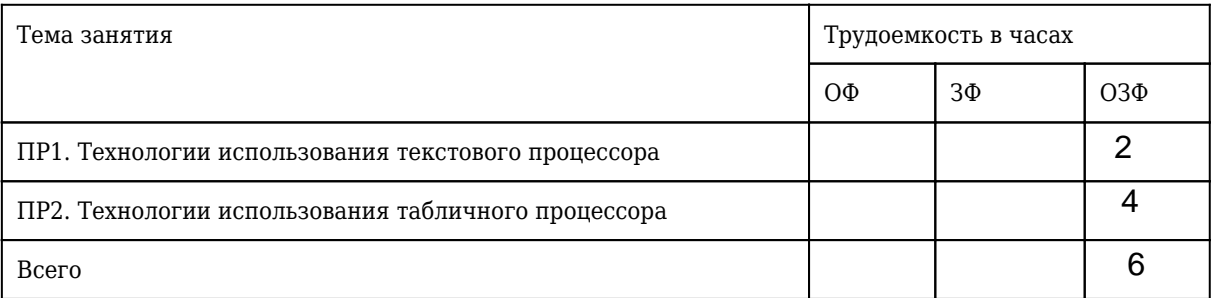

# 4.4 Самостоятельная работа обучающегося и перечень учебно-методического обеспечения для самостоятельной работы обучающихся по дисциплине

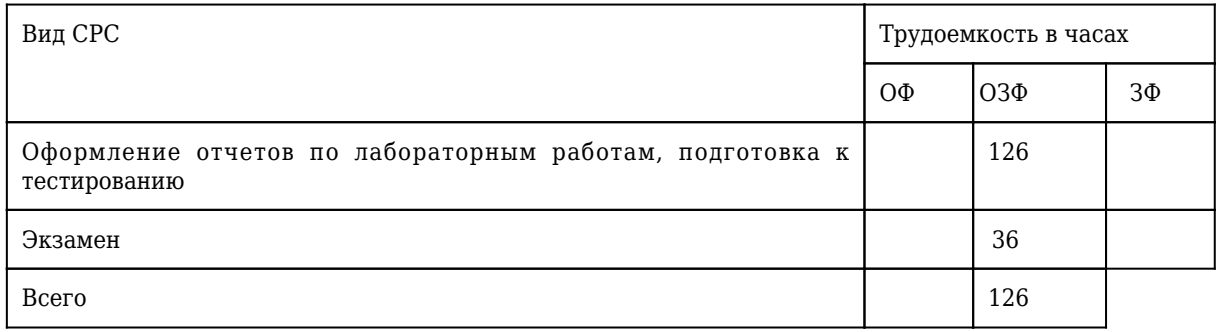

# 5 Фонд оценочных средств для проведения промежуточной аттестации обучающихся по дисциплине "Основы информационных технологий"

## 5.1 Паспорт фонда оценочных средств

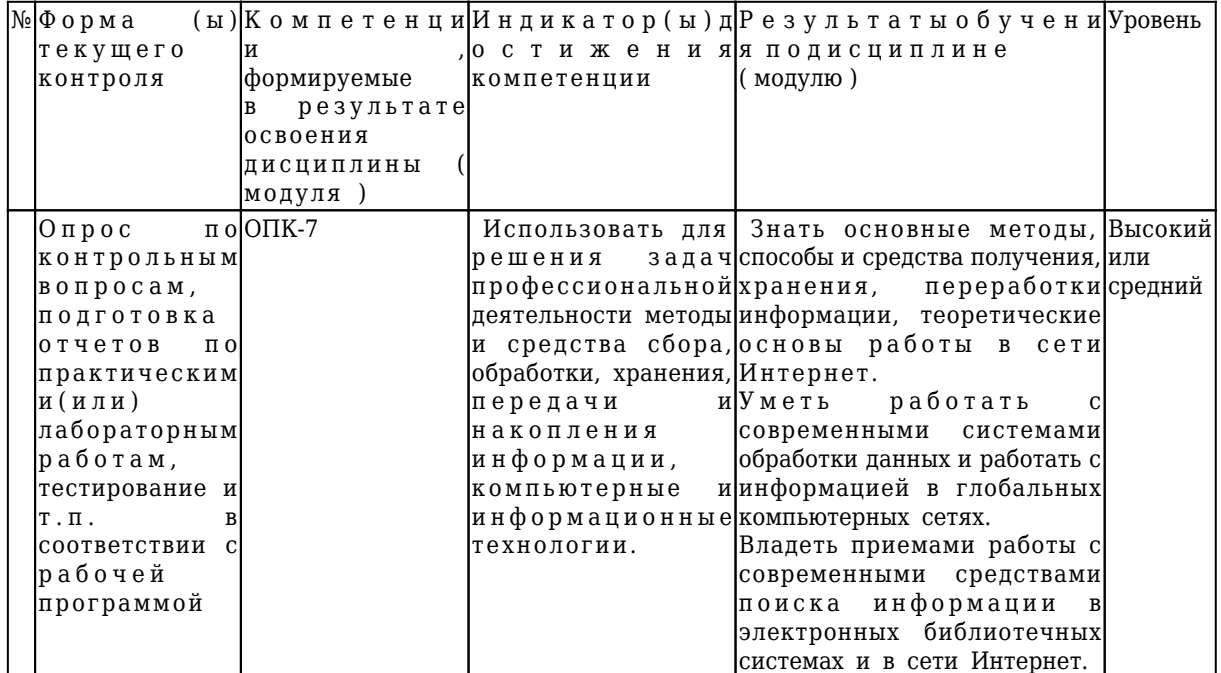

Высокий уровень достижения компетенции - компетенция сформирована, рекомендованные оценки: отлично, хорошо, зачтено.

Средний уровень достижения к щия сформирована, рекомендованные оценки: хорошо, удовлетворительно, зачисления

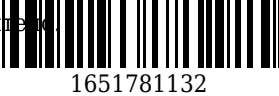

Низкий уровень достижения компетенции - компетенция не сформирована, оценивается неудовлетворительно или не зачтено.

## 5.2 Типовые контрольные задания или иные материалы

Текущий контроль успеваемости и аттестационные испытания обучающихся могут быть организованы с использованием ресурсов ЭИОС КузГТУ. Полный перечень оценочных материалов расположен в ЭИОС КузГТУ: https://el.kuzstu.ru

### 5.2.1 Оценочные средства при текущей аттестации

#### Опрос по контрольным вопросам:

При проведении текущего контроля обучающимся будет письменно либо устно задано два вопроса, на которые они должны дать ответы. Например: 1. Продемонстрировать технологии использования текстового процессора. 2. Рассмотреть пример применения электронных таблиц MS Excel для решения вычислительных задач.

Критерии оценивания: 85-100 баллов - при правильном и полном ответе на два вопроса; 65-84 баллов - при правильном и полном ответе на один из вопросов и правильном, но не полном ответе на другой из вопросов; 25-64 баллов - при правильном и неполном ответе только на один из вопросов; -0-24 баллов - при отсутствии правильных ответов на вопросы

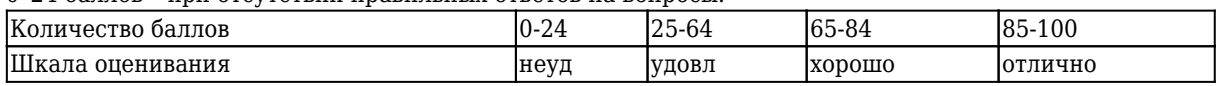

# Примерный перечень контрольных вопросов: (в соответствии с количеством тем/разделов)

Раздел 1. Введение в информационные технологии

- Тема 1. Понятие информации
- 1. Основополагающее понятие информатики.
- 2. Одно из основных направлений развития информатики.
- 3. Основной метод, используемый в информатике.
- 4. Понятие данных. Понятие информации.
- 5. Операции, производимые с данными.

Тема 2. Понятие информационной технологии

- 1. Что является толчком для стремительного развития информационных технологий?
- 2. Какие корпорации определяют тенденции развития рынка информационных технологий?
- 3. Как развивается российский рынок компьютерного оборудования?
- 4. Что из себя представляет персональный компьютер 2000 г.?
- 5. Как будут развиваться технологии коммерческого использования Интернета?

Раздел 2. Программное обеспечение информационных процессов

Тема 3. Структура программного обеспечения ПК

1. Что такое программное обеспечение ЭВМ?

2. Перечислите уровни программного обеспечения.

- 3. Какие задачи выполняет прикладное программное обеспечение?
- 4. Какие основные виды прикладных программ общего назначения?

5. Что такое прикладные программы специального назначения?

Тема 4. Операционная среда Microsoft Windows

1. Перечислите первые механические устройства, выполняющие вычисления.

2. Кто считается первым в мире программистом?

3. Назовите автора принципов построения цифровых вычислительных машин.

4. Кто автор первой ЭВМ? 5. К какому устройству в первую очередь обращается процессор при включении компьютера?

Тема 5. Технологии использования текстового процессора

1. Что такое лента?

- 2. Что такое вкладка?
- 3. Возможности панели быстрого доступа.

4. Режимы просмотра документов.

5. Какие вкладки отображаются по умолчанию в окне?

Тема 6. Технологии использования

1. Состав интерфейса Microsoft Ex

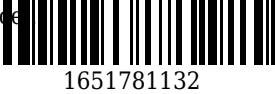

eccopa

2. Способы выбора вкладок, команд на ленте, кнопок быстрого доступа.

3. Набор операторов в формулах Excel.

4. Виды ошибок в Excel.

5. Способы вставки функций в лист Excel. Понятие относительных и абсолютных ссылок.

#### **Отчеты по лабораторным и (или) практическим работам (далее вместе - работы):**

По каждой работе обучающиеся самостоятельно оформляют отчеты в электронном формате ( согласно перечню лабораторных и(или) практических работ п.4 рабочей программы ).

Содержание отчета:

1. Тема работы.

2. Задачи работы.

3. Краткое описание хода выполнения работы.

4. Ответы на задания или полученные результаты по окончании выполнения работы (в зависимости от задач, поставленных в п. 2).

5. Выводы.

Критерии оценивания:

75 – 100 баллов – при раскрытии всех разделов в полном объеме

0 – 74 баллов – при раскрытии не всех разделов, либо при оформлении разделов в неполном объеме.

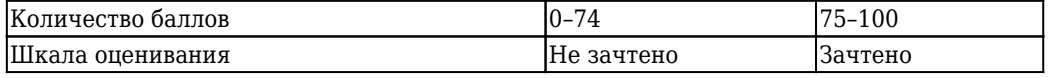

## **Тестирование:**

При проведении текущего контроля обучающимся необходимо ответить на тестирования по каждому разделу / теме/… Тестирование может быть организовано с использованием ресурсов ЭИОС КузГТУ.

Критерии оценивания: 75 – 100 баллов – при ответе на >=75% вопросов

0 – 74 баллов – при ответе на <75% вопросов

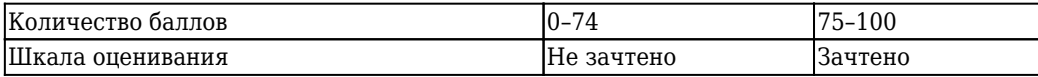

Дополнительные теоретические сведения рекомендуется получить в материалах открытых учебных курсов в Национальном Открытом Университете "ИНТУИТ" Работа в Microsoft Word 2010 и Работа в Microsoft Excel 2010.

#### **5.2.2 Оценочные средства при промежуточной аттестации**

Формой промежуточной аттестации является экзамен, в процессе которого определяется сформированность обозначенных в рабочей программе компетенций. Инструментом измерения сформированности компетенций являются:

- зачтенные отчеты обучающихся по лабораторным и(или) практическим работам;

- ответы обучающихся на вопросы во время опроса.

При проведении промежуточного контроля обучающийся отвечает на 2 вопроса выбранных случайным образом, проходит тестирование и т.п. в соответствии с рабочей программой. Опрос может проводиться в письменной и (или) устной, и (или) электронной форме.

#### **Ответ на вопросы:**

Критерии оценивания при ответе на вопросы:

85–100 баллов – при правильном и полном ответе на два вопроса;

65–84 баллов – при правильном и полном ответе на один из вопросов и правильном, но не полном ответе на другой из вопросов;

50–64 баллов – при правильном и неполном ответе только на один из вопросов;

0–49 баллов – при отсутствии правильных ответов на вопросы.

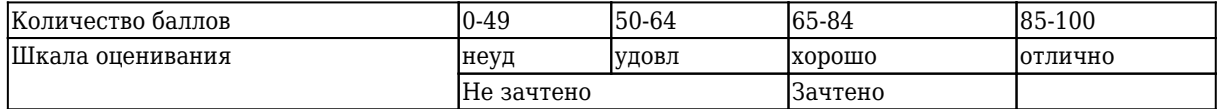

# **Примерный перечень вопросов к экзамену:**

1. Технология использования текстового процессора

2. Окно приложения MS Word.

3. Использование шаблонов и мастеров.

4. Режимы просмотра документа.

5. Списки.

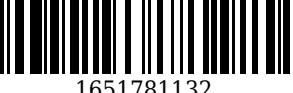

6. Созлание таблиц и схем.

7. Работа с формулами и диаграммами.

8. Форматирование текста. Работа со стилями. Создание оглавления. Сервисные средства редактирования документа. Подготовка документа к печати.

9. Технология использования табличного процессора

10. Окно приложения MS Excel. Структура электронных таблиц.

11. Адресация ячеек. Работа с листами.

12. Типы данных. Ввод, редактирование и форматирование данных. Автозаполнение.

13. Использование формул. Абсолютная и относительная адресация.

14. Применение стандартных функций.

15. Сообщения об ошибках в формулах.

16. Создание и редактирование диаграмм.

#### Тестирование:

При проведении текущего контроля обучающимся необходимо ответить на тестирования по каждому разделу / теме/... Тестирование может быть организовано с использованием ресурсов ЭИОС KV3LTV.

Например:

1. Какие web-технологии наиболее часто используются?

2. Что такое облачные вычисления?

3. Какие информационно-поисковые системы вы знаете?

- 4. Приведите примеры сервисов, существующих в Интернете.
- 5. Для чего используется электронная почта?

6. Что такое утилиты?

7. Какие архиваторы наиболее часто используются?

8. Почему так важно использовать антивирусные программы?

Критерии оценивания:

- 85-100 баллов при ответе на <84% вопросов
- 64 84 баллов при ответе на > 64 и < 85% вопросов
- 50 64 баллов при ответе на >49 и <65% вопросов

0 - 49 баллов - при ответе на <45% вопросов

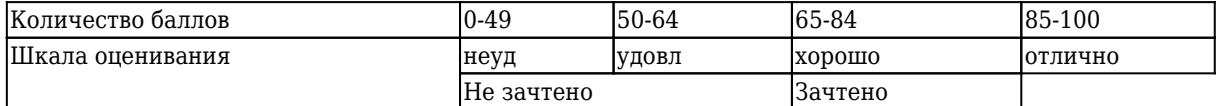

# 5.2.3. Методические материалы, определяющие процедуры оценивания знаний, умений, навыков и (или) опыта деятельности, характеризующие этапы формирования компетенций

Материал курса содержит четыре модуля по количеству контрольных точек. Максимальная сумма баллов для каждого модуля равна 100 баллов. Для освоения курса средняя оценка четырех модулей должна составлять не менее 65 баллов из 100.

1. Текущий контроль успеваемости обучающихся, осуществляется в следующем порядке: в конце завершения освоения соответствующей темы обучающиеся, по распоряжению педагогического работника, убирают все личные вещи, электронные средства связи и печатные источники информации. Для подготовки ответов на вопросы обучающиеся используют чистый лист бумаги любого размера и ручку. На листе бумаги обучающиеся указывают свои фамилию, имя, отчество (при наличии), номер учебной группы и дату проведения текущего контроля успеваемости. Научно-педагогический работник устно задает два вопроса, которые обучающийся может записать на подготовленный для ответа лист бумаги. В течение установленного научно-педагогическим работником времени обучающиеся письменно формулируют ответы на заданные вопросы. По истечении указанного времени листы бумаги с подготовленными ответами обучающиеся передают научно-педагогическому работнику для последующего оценивания результатов текущего контроля успеваемости. При подготовке ответов на вопросы обучающимся запрещается использование любых электронных и печатных источников информации. В случае обнаружения научно-педагогическим работником факта использования обучающимся при подготовке ответов на вопросы указанные источники информации - оценка результатов текущего контроля соответствует 0 баллов и назначается дата повторного прохождения текущего контроля успеваемости. Текущий контроль успеваемости обучающихся по результатам ществляется в форме отчета, который<br>**и**жном и (или) электронном носителе. выполнения лабораторных и (или) пра предоставляется научно-педагогичест

1651781132

Научно-педагогический работник, после проведения оценочных процедур, имеет право вернуть обучающемуся отчет для последующей корректировки с указанием перечня несоответствий. Обучающийся обязан устранить все указанные несоответствия и направить отчет научно∏педагогическому работнику в срок, не превышающий трех учебных дней, следующих за днем проведения текущего контроля успеваемости. Результаты текущего контроля доводятся до сведения обучающихся в течение трех учебных дней, следующих за днем проведения текущего контроля успеваемости. Обучающиеся, которые не прошли текущий контроль успеваемости в установленные сроки, обязаны пройти его в срок до начала процедуры промежуточной аттестации по дисциплине в соответствии с расписанием промежуточной аттестации. Результаты прохождения процедур текущего контроля успеваемости обучающихся учитываются при оценивании результатов промежуточной аттестации обучающихся.

2. Промежуточная аттестация обучающихся проводится после завершения обучения по дисциплине в семестре в соответствии с календарным учебным графиком и расписанием промежуточной аттестации. Для успешного прохождения процедуры промежуточной аттестации по дисциплине обучающиеся должны: получить положительные результаты по всем предусмотренным рабочей программой формам текущего контроля успеваемости; получить положительные результаты аттестационного испытания. Для успешного прохождения аттестационного испытания обучающийся в течение времени, установленного научно-педагогическим работником, осуществляет подготовку ответов на два вопроса, выбранных в случайном порядке. Для подготовки ответов используется чистый лист бумаги и ручка. На листе бумаги обучающиеся указывают свои фамилию, имя, отчество (при наличии), номер учебной группы и дату проведения аттестационного испытания. При подготовке ответов на вопросы обучающимся запрещается использование любых электронных и печатных источников информации. По истечении указанного времени, листы с подготовленными ответам на вопросы обучающиеся передают научно-педагогическому работнику для последующего оценивания результатов промежуточной аттестации. В случае обнаружения научно-педагогическим работником факта использования обучающимся при подготовке ответов на вопросы указанные источники информации – оценка результатов промежуточной аттестации соответствует 0 баллов и назначается дата повторного прохождения аттестационного испытания. Результаты промежуточной аттестации обучающихся размещаются в ЭИОС КузГТУ. Текущий контроль успеваемости и промежуточная аттестация обучающихся могут быть организованы с использованием ЭИОС КузГТУ, порядок и формы проведения текущего контроля успеваемости и промежуточной аттестации обучающихся при этом не меняется.

### **6 Учебно-методическое обеспечение**

#### **6.1 Основная литература**

1. Семенов, Б. А. Инженерный эксперимент в промышленной теплотехнике, теплоэнергетике и теплотехнологиях : учебное пособие для студентов вузов, обучающихся по направлению подготовки 140100 "Теплоэнергетика", [а также для магистрантов, бакалавров и аспирантов] / Б. А. Семенов. – 2-е изд., доп. – Санкт-Петербург : Лань, 2013. – 400 с. – (Учебники для вузов. Специальная литература). – URL: [http://e.lanbook.com/books/element.php?pl1\\_cid=25&pl1\\_id=5107](http://e.lanbook.com/books/element.php?pl1_cid=25&pl1_id=5107). - Текст : непосредственный + электронный.

2. Колокольникова, А. И. Информатика / А. И. Колокольникова, Л. С. Таганов. – Москва : Директ-Медиа, 2014. – 429 c. – ISBN 9785445888529. – URL: [http://biblioclub.ru/index.php?page=book\\_red&id=236489](http://biblioclub.ru/index.php?page=book_red&id=236489) (дата обращения: 05.06.2022). – Текст : электронный.

#### **6.2 Дополнительная литература**

1. Колокольникова, А. И. Технологии использования Microsoft Excel 2010 : электронное учебное пособие по дисциплине "Информатика" для студентов специализации 130409.65 "Горные машины и оборудование" / А. И. Колокольникова, Е. В. Прокопенко, Л. С. Таганов ; Кузбасский государственный технический университет им. Т. Ф. Горбачева, Кафедра прикладных информационных технологий. – Кемерово : Ky3ГТУ, 2012. - . - URL:<http://library.kuzstu.ru/meto.php?n=90810&type=utchposob:common> (дата обращения: 07.06.2022). – Текст : электронный.

2. Прокопенко, Е. В. Технологии использования Microsoft Word 2010 : электронное учебное пособие по дисциплине "Информатика" для студентов специализации 130409.65 "Горные машины и оборудование" / Е. В. Прокопенко, А. И. Колокольникова, Л. С. Таганов ; Кузбасский государственный технический университет им. Т. Ф. Го**рфанный пкрфециации при** информационных технологий. -Кемерово : KyзГТУ, 2012. – . – URL: http://library.kup/kutatul.php/http://php?n=90806&type=utchposob:common

(дата обращения: 07.06.2022). – Текст : электронный.

3. Прокопенко, Е. В. Технологии использования Microsoft PowerPoint 2010 : электронное учебное пособие по дисциплине "Информатика" для студентов специализации 130409.65 "Горные машины и оборудование" / Е. В. Прокопенко, А. И. Колокольникова, Л. С. Таганов ; Кузбасский государственный технический университет им. Т. Ф. Горбачева, Кафедра прикладных информационных технологий. – Кемерово : Ky3ГТУ, 2012. - . - URL:<http://library.kuzstu.ru/meto.php?n=90807&type=utchposob:common> (дата обращения: 07.06.2022). – Текст : электронный.

4. Колокольникова, А. И. Информатика / А. И. Колокольникова, Е. В. Прокопенко, Л. С. Таганов. – Москва : Директ-Медиа, 2013. – 115 c. – ISBN 9785445828648. – URL: http://biblioclub.ru/index.php?page=book red&id=210626 (дата обращения: 05.06.2022). – Текст : электронный.

5. Колокольникова, А. И. Компьютерное моделирование вычислительных задач средствами Microsoft Exce. Материалы к лекционному курсу : мультимедийное обучающее электронное пособие по дисциплине «Информатика» для самостоятельной работы студентов всех форм обучения специализации 130409.65 «Горные машины и оборудование» / А. И. Колокольникова ; ФГБОУ ВПО «Кузбас. гос. техн. ун-т им. Т. Ф. Горбачева», Каф. приклад. информ. технологий. – Кемерово : КузГТУ, 2012. - . - URL: <http://library.kuzstu.ru/meto.php?n=90935&type=utchposob:common> (дата обращения: 05.06.2022). – Текст : электронный.

6. Информатика. Мультимедийные материалы к курсу лекций : учебное пособие для студентов всех форм обучения специализации 130409.65 «Горные машины и оборудование» / Кузбасский государственный технический университет им. Т. Ф. Горбачева, Кафедра прикладных информационных технологий ; составители: Л. С. Таганов, А. И. Колокольникова. – Кемерово : КузГТУ, 2013. – . – URL: <http://library.kuzstu.ru/meto.php?n=91110&type=utchposob:common> (дата обращения: 05.06.2022). – Текст : электронный.

7. Колокольникова, А. И. Вероятностно-статистические методы принятия решений: материалы к лекционному курсу : мультимедийное обучающее электронное пособие для студентов направления подготовки 081100.62 «Государственное и муниципальное управление» всех форм обучения / А. И. Колокольникова ; Кузбасский государственный технический университет им. Т. Ф. Горбачева, Кафедра прикладных информационных технологий. – Кемерово : КузГТУ, 2014. – . – URL: <http://library.kuzstu.ru/meto.php?n=91224&type=utchposob:common> (дата обращения: 07.06.2022). – Текст : электронный.

8. Сарапулова, Т. В. Информационные системы и технологии. Основные понятия : электронное учебное пособие для студентов направления подготовки бакалавров 230700.62 "Прикладная информатика" / Т. В. Сарапулова, А. А. Тайлакова, И. Е. Трофимов ; ФГБОУ ВПО «Кузбас. гос. техн. ун-т им. Т. Ф. Горбачева», Каф. приклад. информ. технологий. – Кемерово : КузГТУ, 2012. – . – URL: <http://library.kuzstu.ru/meto.php?n=90903&type=utchposob:common> (дата обращения: 05.06.2022). – Текст : электронный.

9. Колокольникова, А. И. Информатика : учебное пособие / А. И. Колокольникова, Е. В. Прокопенко, Л. С. Таганов ; Кузбасский государственный технический университет им. Т. Ф. Горбачева, Кафедра прикладных информационных технологий. – Кемерово : КузГТУ, 2013. – 102 с. – URL: <http://library.kuzstu.ru/meto.php?n=91128&type=utchposob:common>. - Текст : непосредственный + электронный.

#### **6.3 Методическая литература**

1. Информатика : методические указания к контрольной работе № 1 для студентов специальностей 21.05.04 «Горное дело» и 38.05.01 «Экономическая безопасность» заочной формы обучения / ФГБОУ ВПО «Кузбас. гос. техн. ун-т им. Т. Ф. Горбачева», Каф. приклад. информ. технологий ; сост.: Л. С. Таганов, А. И. Колокольникова. – Кемерово : КузГТУ, 2016. – 27 с. – URL: <http://library.kuzstu.ru/meto.php?n=3944> (дата обращения: 06.06.2022). – Текст : электронный.

### **6.4 Профессиональные базы данных и информационные справочные системы**

1. Электронная библиотечная система «Университетская библиотека онлайн»<http://biblioclub.ru/> 2. Электронная библиотечная система «Юрайт»<https://urait.ru/>

### **6.5 Периодические издания**

ского университета : научно-технический 1. Вестник Кузбасского государстве<br>журнал (печатный/электронный) https:/<mark>ivest</mark>n

### **7 Перечень ресурсов информационно-телекоммуникационной сети «Интернет»**

ЭИОС КузГТУ:

a) Электронная библиотека КузГТУ. – Текст: электронный // Научно-техническая библиотека Кузбасского государственного технического университета им. Т. Ф. Горбачева : сайт. – Кемерово, 2001. – URL: https://elib.kuzstu.ru/. – Текст: электронный.

b) Портал.КузГТУ : Автоматизированная Информационная Система (АИС) : [сайт] / Кузбасский государственный технический университет им. Т. Ф. Горбачева. – Кемерово : КузГТУ, [б. г.]. – URL: https://portal.kuzstu.ru/. – Режим доступа: для авториз. пользователей. – Текст: электронный. c) Электронное обучение : [сайт] / Кузбасский государственный технический университет им. Т.

Ф. Горбачева. – Кемерово : КузГТУ, [б. г.]. – URL: https://el.kuzstu.ru/. – Режим доступа: для авториз. пользователей КузГТУ. – Текст: электронный.

## **8 Методические указания для обучающихся по освоению дисциплины "Основы информационных технологий"**

Самостоятельная работа обучающегося является частью его учебной деятельности, объемы самостоятельной работы по каждой дисциплине (модулю) практике, государственной итоговой аттестации,

устанавливаются в учебном плане.

Самостоятельная работа по дисциплине (модулю), практике организуется следующим образом: 1. До начала освоения дисциплины обучающемуся необходимо ознакомиться с содержанием рабочей программы дисциплины (модуля), программы практики в следующем порядке: 1.1 содержание знаний, умений, навыков и (или) опыта профессиональной деятельности,

которые будут сформированы в процессе освоения дисциплины (модуля), практики;

1.2 содержание конспектов лекций, размещенных в электронной информационной среде КузГТУ в порядке освоения дисциплины, указанном в рабочей программе дисциплины (модуля),

практики;

1.3 содержание основной и дополнительной литературы.

2. В период освоения дисциплины обучающийся осуществляет самостоятельную работу в следующем порядке:

2.1 выполнение практических и (или) лабораторных работы и (или) отчетов в порядке, установленном в рабочей программе дисциплины (модуля), практики;

2.2 подготовка к опросам и (или) тестированию в соответствии с порядком, установленном в рабочей программе дисциплины (модуля), практики;

2.3 подготовка к промежуточной аттестации в соответствии с порядком, установленном в рабочей программе дисциплины (модуля), практики.

В случае затруднений, возникших при выполнении самостоятельной работы, обучающемуся необходимо обратиться за консультацией к педагогическому работнику. Периоды проведения консультаций устанавливаются в расписании консультаций.

# **9 Перечень информационных технологий, используемых при осуществлении образовательного процесса по дисциплине "Основы информационных технологий", включая перечень программного обеспечения и информационных справочных систем**

Для изучения дисциплины может использоваться следующее программное обеспечение:

- 1. Libre Office
- 2. Google Chrome

3. 7-zip

4. Microsoft Windows

5. ESET NOD32 Smart Security Business Edition

6. Kaspersky Endpoint Security

# **10 Описание материально-технической базы, необходимой для осуществления образовательного процесса по дисциплине "Основы информационных технологий"**

1651781132 Для реализации программы учебной дисциплины предусмотрены специальные помещения: 1. Помещения для самостоятельной работы обучающихся должны быть оснащены компьютерной т е х н и к о й с в о з м о ж н о с т ь ю п о д к л ю ч е н и я к с е т и Интернет и обеспечением доступа к электронно-информационно-образовательной среде Организации.<br>2. Учебные аудитории для проведен и <mark>крави дерев и</mark> при стотипа, занятий семинарского тиг 2. Учебные ардитиноп.<br>2. Россия проведения занятий семинарского типа, занятий семинарского типа,

курсового проектирования (выполнения курсовых работ), групповых и индивидуальных консультаций, текущего контроля и промежуточной аттестации.

## **11 Иные сведения и (или) материалы**

1. Образовательный процесс осуществляется с использованием как традиционных так и современных интерактивных технологий.

В рамках аудиторных занятий применяются следующие интерактивные методы:

- разбор конкретных примеров;

- мультимедийная презентация.

2 . Проведение групповых и индивидуальных консультаций осуществляется в соответствии с

расписанием консультаций по темам, заявленным в рабочей программе дисциплины, в период освоения дисциплины и перед промежуточной аттестацией с учетом результатов текущего контроля.

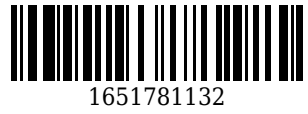